# Get the Most Out Of Your Google Account

Jerry Michel, Matt Harmon, and Rob Germeroth Marshall District Library November 22, 2016

### Chrome

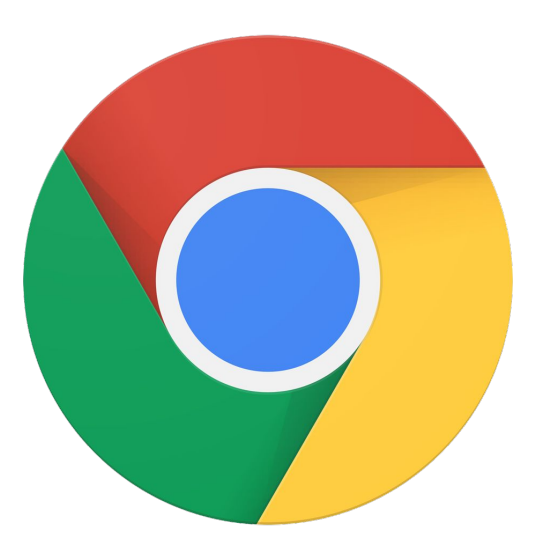

- Browse the web on a computer or mobile device.
- Sync settings, bookmarks, and history across devices.
- On a computer, quickly access Google's other apps by opening a new tab.

### Gmail

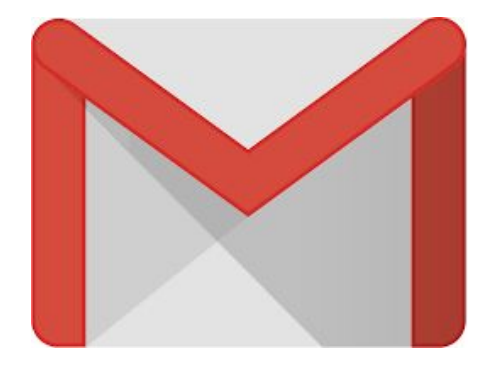

- Check, send, and organize your email all in one place.
- Use both Gmail and non-Gmail addresses (Outlook, Yahoo Mail, or any other IMAP/POP email).
- Access your email from most platforms.

### Calendar

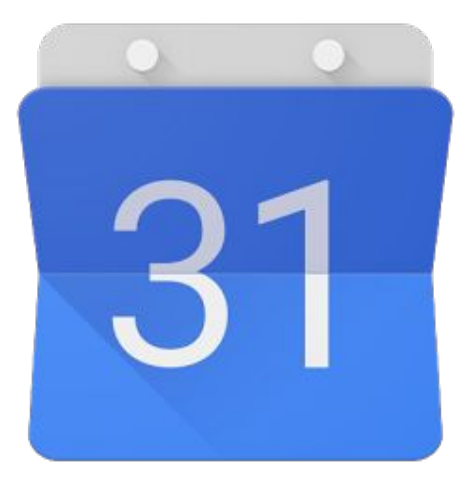

- Organize all of your events in one place.
- Import calendars from any account including, Exchange accounts.
- Access your calendars and receive notifications across most platforms.

### Drive

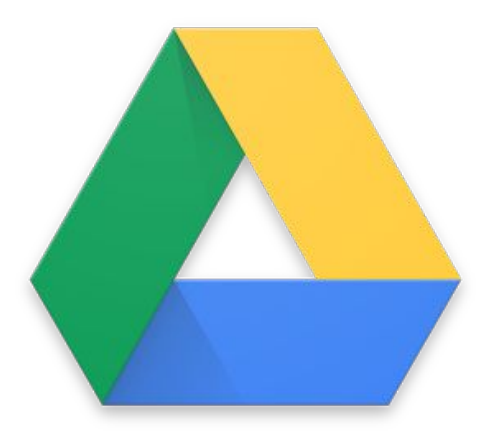

- Upload and store files in the cloud.
- Share these files with anyone across any platform or OS.
- Create new documents, sheets, and slideshows for free without paying for Microsoft Office.
- Access your files from most platforms.

### Maps

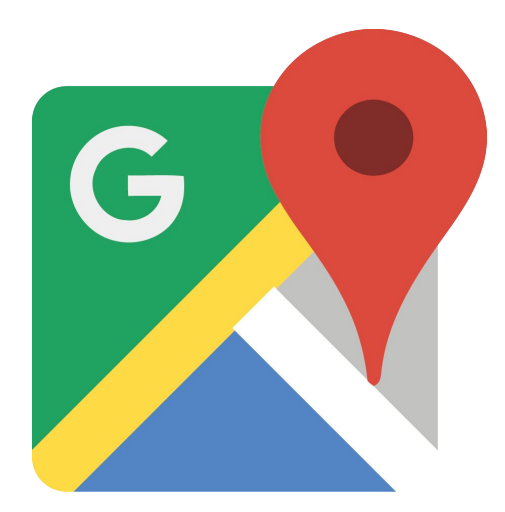

- Get turn-by-turn directions, find a specific venue or address, and see user reviews of businesses.
- Get real time traffic updates while you drive.
- Access a location's hours, phone number and website.
- Access from most platforms.
- Save locations for quick navigation or to keep track of the places you visit.

### Photos

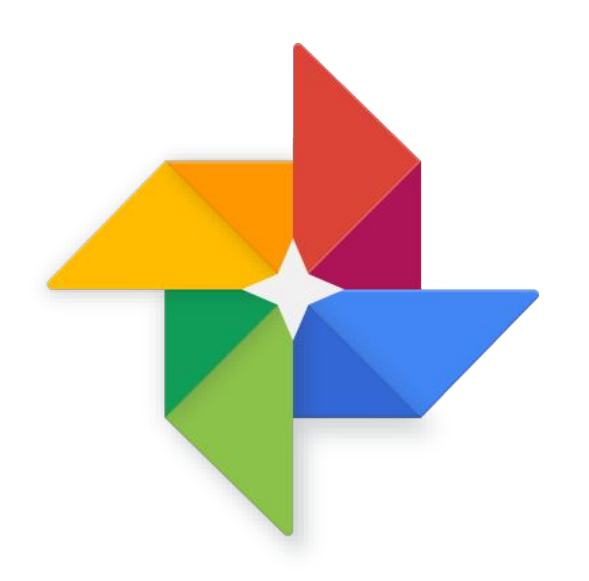

- Backup, store, and share all of your photos from your Mac, Windows, Android, or iOS device.
- Use free, unlimited cloud storage for all of your devices (high quality).
- Edit photos with built-in tools.
- Create animations, slideshows, and albums.

## Keep

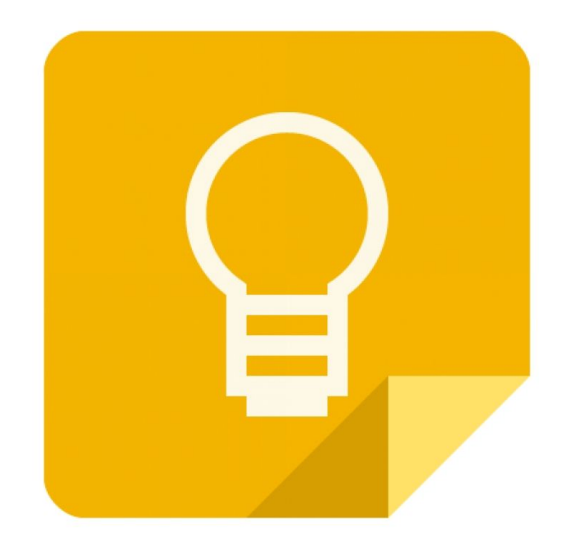

- Take notes on the web or on a mobile device.
- Create checklists, voice memos, and snap photos.
- Sort notes with labels and colors.
- Set up reminders for important notes.

### YouTube

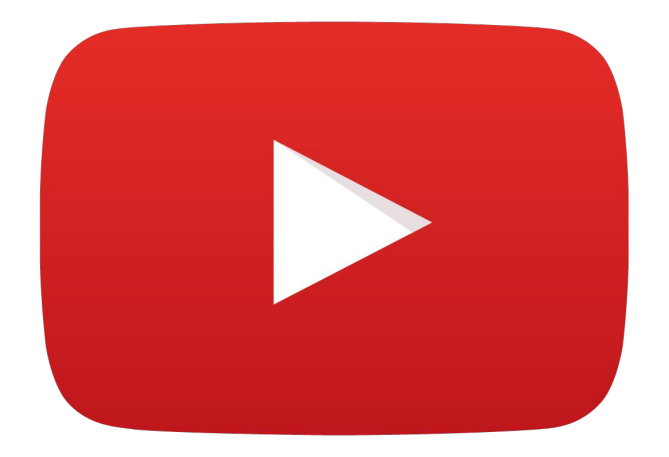

- Get recommendations based on videos you've watched and liked.
- Create playlists and share with others.
- Follow channels and get notifications when new videos are released.
- Upload your own videos to share with the world.

### News & Weather

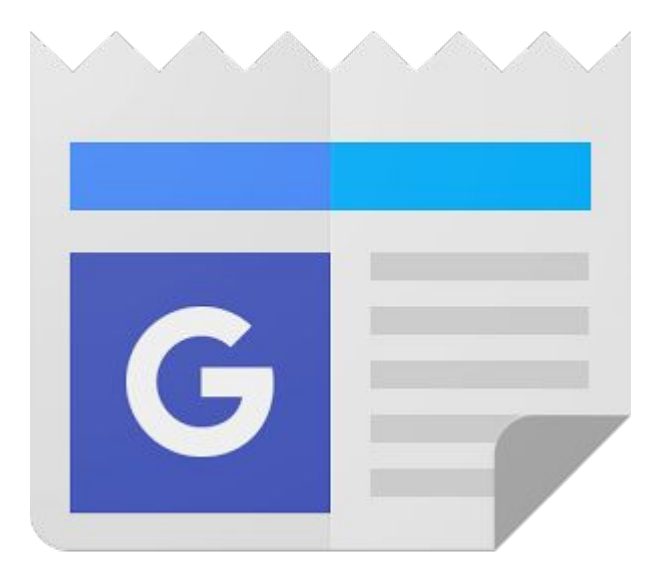

- Get a comprehensive and personalized view of headline stories, local news, and weather.
- Choose from 75,000 different publications
- Customize and manage the way you view news topics and top stories.

### Hangouts

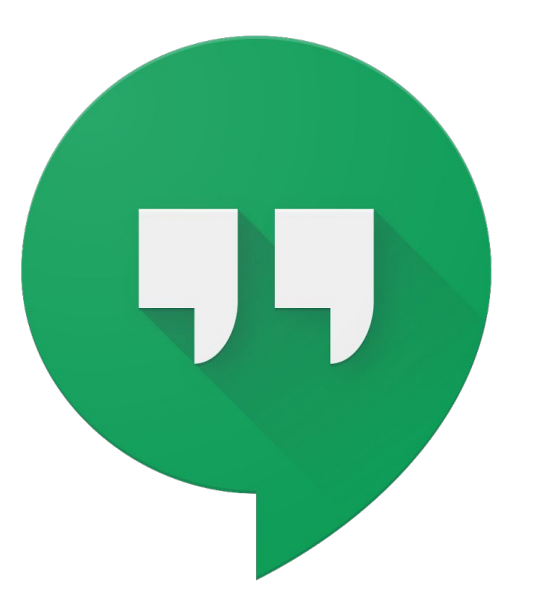

- Chat via text, voice, or video on a computer or mobile device.
- Integrate with Gmail for instant messaging with contacts.
- Send SMS messages on a cell phone.

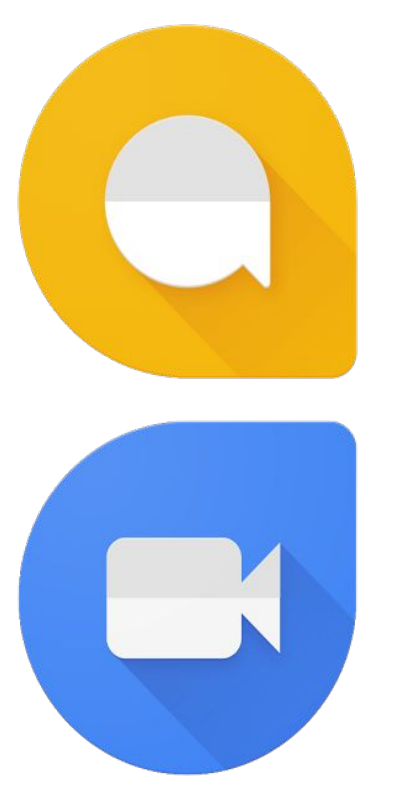

Allo / Duo even if they don't have a Google account.

### **Allo**

- Send messages, images, videos, and animations on a mobile device.
- Use Google Assistant in conversations to suggest restaurants, movie times, and more.

### **Duo**

- Video chat on a mobile device.
- See a preview of who is calling before answering.

### **Translate**

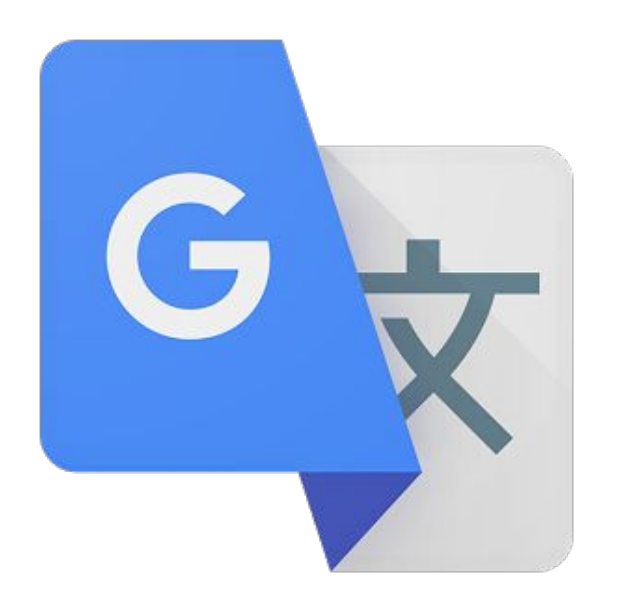

- Translate between:
	- **103** different languages by **typing** ,
	- **93** different languages by **handwriting**, &
	- **37** different languages by **taking a picture of the text**.
- Get text translations without data connection.
- Save translations for future reference in any language.
- Use speech recognition to translate audible words and phrases.

### **Trips**

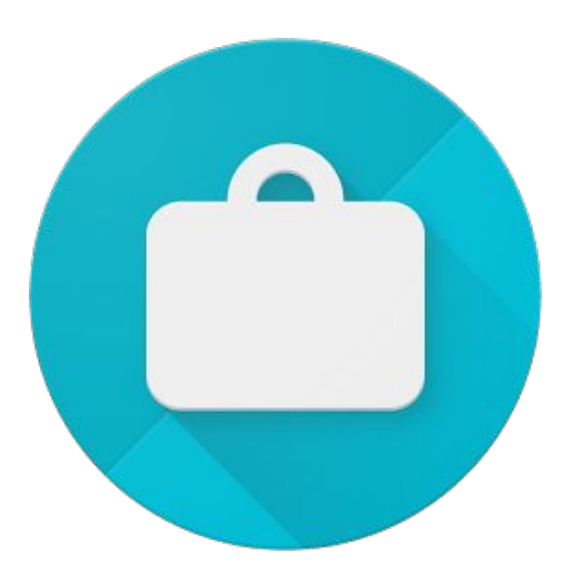

- Easily plan and organize your travel.
- Get personalized activity suggestions & ratings based on the time, place, and weather.
- Access travel reservations and confirmation info.

# Flights

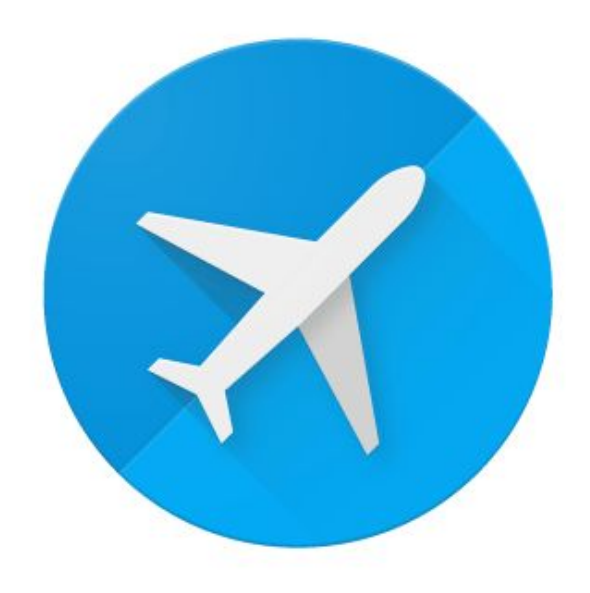

- Save and share flights to easily compare by locations and airfares.
- Book, change, or cancel flights.
- Find your current flight reservations and track its status.

### Wallet

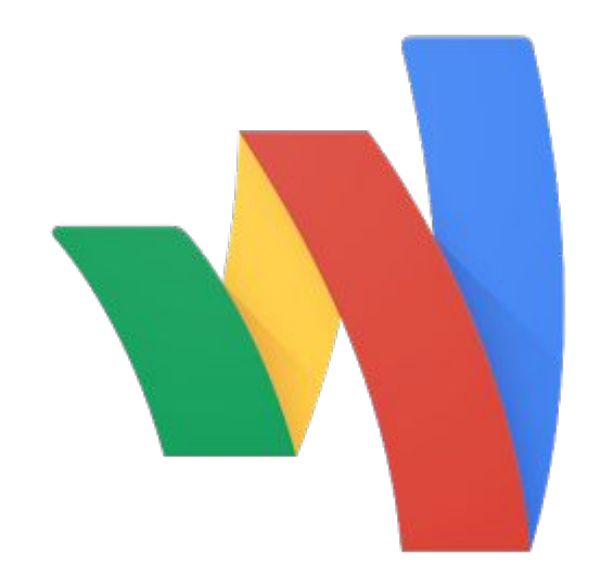

- Transfer money instantly and without fees between bank accounts using an email or phone number.
- Send or request money from anyone even if they don't have Wallet.
- Choose to keep received funds in Wallet Balance or cash out to your bank account or debit card.
- Add memos to transactions.

## Google Play Services

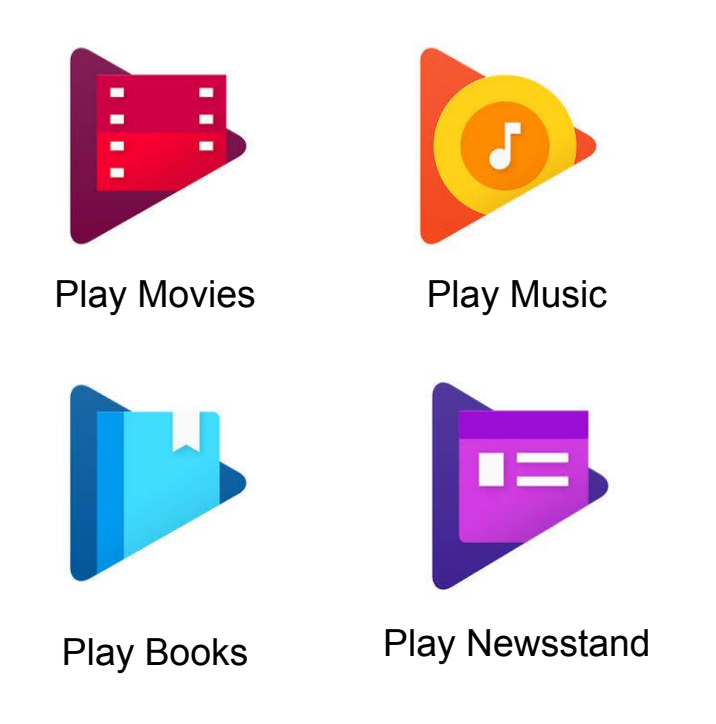

- **Play Movies:** Rent or purchase videos and TV shows to stream on demand.
- **● Play Music:** Upload and stream up to 50,000 of your own tracks at no cost. Listen to curated playlists. Pay for unlimited access to millions of songs.
- **Play Books:** Purchase, download and rent books from over 5 million e-books. Upload up to 1,000 of your own e-books and sync between devices.
- **Play Newsstand:** Read magazines, web feeds, and other publications on your devices.

### A Closer Look

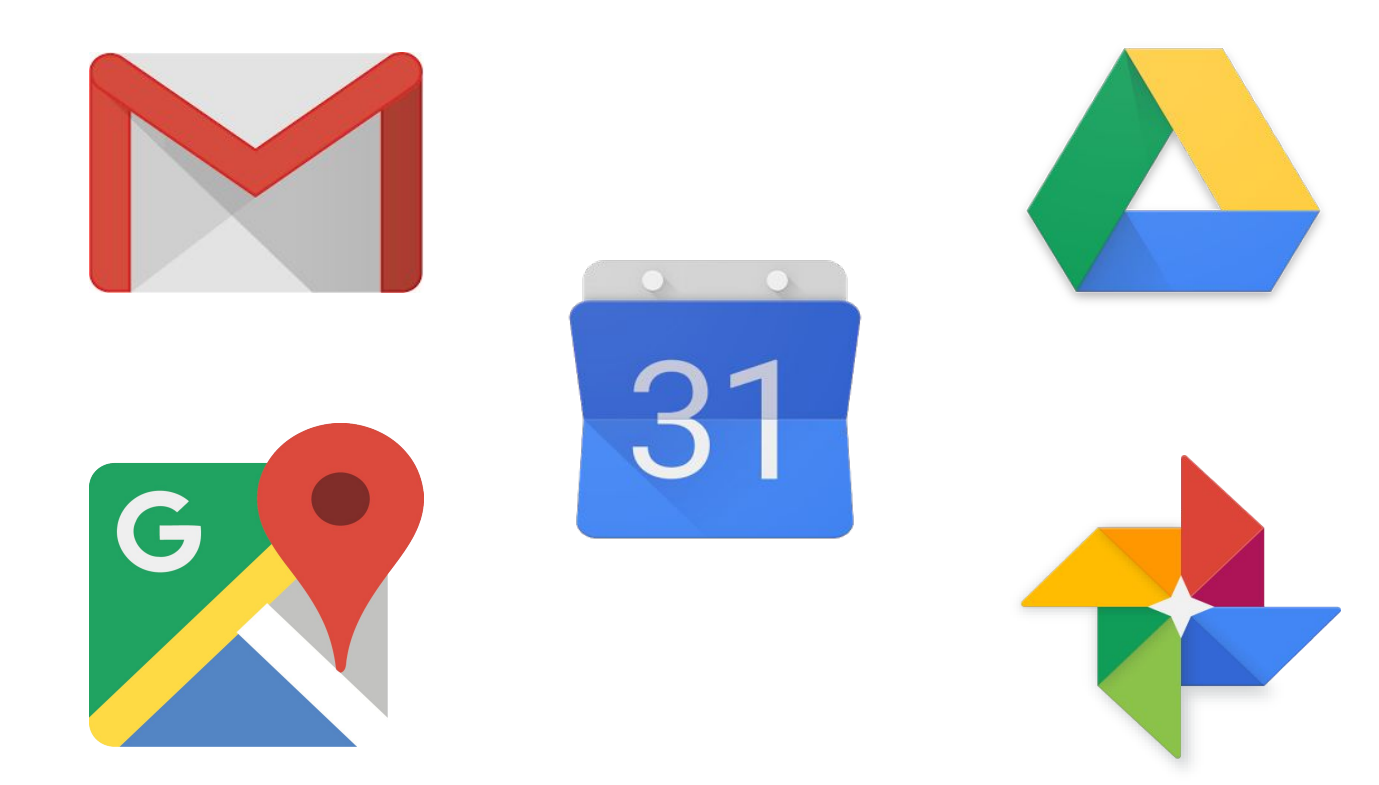

### Breakout Session Activities

- ● **Drive** Create a Google Doc.
- **• Calendar** Create and edit an event.
- **Gmail** Organize inbox using labels and folders.
- **•<sup>••</sup> Maps** Look up directions and reviews for a local business.
- **Photos** Set up a backup and create an album.
- **● Youtube**  Sign in and subscribe to a channel.
- **<b>B** Keep Create a simple grocery list and share it.
- **•** *P* Flights (Browser) Search and track a flight.
- **<b>Trips** Create and edit a trip.
- **● News & Weather (mobile) -** Customize interests for news feed.